| Roll No. |  |  |  |  |
|----------|--|--|--|--|
|----------|--|--|--|--|

Candidates must write the Code on the title page of the answer-book.

- Please check that this question paper contains 8 printed pages.
- Code number given on the right hand side of the question paper should be written on the title page of the answer-book by the candidate.
- Please check that this question paper contains **6** questions.
- Please write down the Serial Number of the question before attempting it.
- 15 minutes time has been allotted to read this question paper. The question paper will be distributed at 10.15 a.m. From 10.15 a.m. to 10.30 a.m., the students will read the question paper only and will not write any answer on the answer-book during this period.

#### **SUMMATIVE ASSESSMENT - II**

# FOUNDATION OF INFORMATION TECHNOLOGY

Time allowed: 3 hours Maximum Marks: 90

### **SECTION A**

| Fill:        | in the blanks:                                                                         | 1 |
|--------------|----------------------------------------------------------------------------------------|---|
| (a)          | is the general term to refer to infectious software such as virus, worm, spyware, etc. |   |
| (b)          | is a program that appears harmless but actually performs malicious functions.          |   |
| (c)          | is a code attached to an electronic message to provide it unique identity.             |   |
| (d)          | XML attribute value should always be enclosed in                                       |   |
| (e)          | The tag to start a table is                                                            |   |
| ( <b>f</b> ) | tag is used to connect web pages.                                                      |   |
| ( <b>g</b> ) | HR tag is used for                                                                     |   |
| (h)          | <img/> tag is used for images.                                                         |   |
| (i)          | tag is used to bring the text to new line.                                             |   |
| (j)          | An XML document can have only one element.                                             |   |

### 2. State True or False: 10 (a) <P> tag has no closing tag. HTML is about displaying information while XML is about (b) describing information. The default alignment of image is right. (c) (d) DTD is a set of rules that defines what tags appear in an HTML document. Spyware is software that spies on a user's activities on computer and (e) reports it. Backup is duplication of data for restoring purpose at a later time. (f) XML is case sensitive. (g) (h) Alt attribute with <img> tag is used for alternate image. (i) Cellpadding attribute is used with tag. (j) There must be only one <body> tag in each web page. 3. Answer the following questions: 2 (a) What does an anti-virus software do? (b) Write one point of difference between online backup and offline backup. 2 (c) Write the HTML code to create a link for school.jpg located at c:\. 2 (d) Write the full forms of: 2 (i) **XML** (ii) DTD (iii) <vlink> (iv) < BR >(e) Write the html code to create a table with border of 2px in your web 2 page. (f) Name the attributes of <A> tag which are used for internal linking 2 in a web page.

# **4.** Answer the following questions :

</employees>

(a) Draw the XML tree for the code given below:

```
<employees>
<employee sex="male">
<name>
<first> Harry</first>
<last> Potter</last>
</name>
</employee>
<employee sex="female">
<name>
<first>Linda</first>
<last> Ray</last>
</name>
</employee>
```

(b) Observe the following table and write the HTML code to generate it: 5

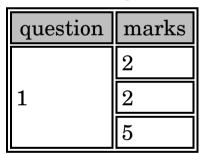

Note: 1st row has pink background.

(c) (i) Give any two shortcomings of online purchase.

2

(ii) What is encryption of data?

(iii) Name one antivirus software/tool.

2

5

(d) Identify which of the following is a tag or an attribute:

1 5

(i) link

- (ii) table
- (iii) align
- (iv) href
- (v) br

#### 5. Do as directed:

Observe the following web page and write HTML code to generate it. (a)

#### INDIAN ELEPHANT

The Indian elephant (Elephas maximus indicus) is one of three recognized subspecies of the Asian elephant and native to mainland Asia. Since 1986, Elephas maximus has been listed as Endangered by IUCN as the population has declined by at least 50% over the last three generations, estimated to be 60-75 years. Asian elephants are threatened by habitat loss, degradation and fragmentation.

#### See Also:

- Sri Lankan Elephant
- Sumatran Elephant
- Borneo Elephant
- African Elephant

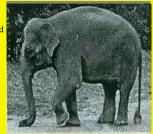

10

## Threats To Elephants Illegal Hunting Industrialization

- Habitat Loss
- Fragmentation
- Disease

For further enquiries and reservations Contact Us

Note the following points while generating the web page:

- Background colour of page is yellow
- Link colour is black and visited link colour is green
- Font style for the page is arial
- Heading of the page is maroon
- Image used is elephant.png
- Table border is 2px
- Use links as:
  - For Sri Lankan Elephant as one.html
  - For Sumatran Elephant as two.html
  - For Borneo Elephant as three.html
  - For African Elephant as four.html
- email id for bottom message is abc@xyz.com

53

(b) XML document structure can be divided in which two parts? What is meant by valid XML document (write three points)? Write the code to create an XML document to present following data:

| Name    | Job        | Department  | Cubicle |
|---------|------------|-------------|---------|
| Srishti | Programmer | Engineering | 5E      |
| Aditi   | Designer   | Marketing   | 19T     |

10

18

|    |       | SECTION B                                                                          |
|----|-------|------------------------------------------------------------------------------------|
| 6. | Mult  | ciple choice questions (Choose most appropriate option):                           |
|    | (i)   | Which of the following is <b>not</b> a valid value for align attribute of <img/> ? |
|    |       | (a) top                                                                            |
|    |       | (b) middle                                                                         |
|    |       | (c) bottom                                                                         |
|    |       | (d) center                                                                         |
|    | (ii)  | Which tag is used to add columns to tables?                                        |
|    |       | (a) <colspan></colspan>                                                            |
|    |       | (b)                                                                                |
|    |       | (c)                                                                                |
|    |       | (d) All of the above                                                               |
|    | (iii) | Which tag tells where a link starts?                                               |
|    |       | (a) <l></l>                                                                        |
|    |       | (b) <star></star>                                                                  |

(c)

(d)

<a>

None of the above

| (iv)                                         | w) Which one of the following is the list type that will create a bilist? |                                                   |  |
|----------------------------------------------|---------------------------------------------------------------------------|---------------------------------------------------|--|
|                                              | (a)                                                                       | Unordered                                         |  |
|                                              | (b)                                                                       | Ordered                                           |  |
|                                              | (c)                                                                       | Definition                                        |  |
|                                              | (d)                                                                       | All of the above                                  |  |
| (v) Choose the correct syntax to create an e |                                                                           | ose the correct syntax to create an email link    |  |
|                                              | (a)                                                                       | <a href="abc@xyz.com"></a>                        |  |
|                                              | (b)                                                                       | <a href="mailto:abc@xyz.com"></a>                 |  |
|                                              | (c)                                                                       | <mail "abc@xyz.com"="" ==""></mail>               |  |
|                                              | (d)                                                                       | <a mail="abc@xyz.com"></a>                        |  |
| (vi)                                         | In order to add border to a table, border attribute is specifi which tag? |                                                   |  |
|                                              | (a)                                                                       | <th></th>                                         |  |
|                                              | (b)                                                                       |                                                   |  |
|                                              | (c)                                                                       | <td></td>                                         |  |
|                                              | (d)                                                                       | <tr></tr>                                         |  |
|                                              |                                                                           |                                                   |  |
| (vii)                                        | vii) Which of the following XML fragments are well formed?                |                                                   |  |
|                                              | (a)                                                                       | <element attribute="value"></element>             |  |
|                                              | (b)                                                                       | <pre><element attribute="value"></element></pre>  |  |
|                                              | (c)                                                                       | <pre><element attribute="!value"></element></pre> |  |
|                                              | (d)                                                                       | <element attribute="value"></element>             |  |
| (viii)                                       | viii) XML document can be viewed in                                       |                                                   |  |
|                                              | (a)                                                                       | word processor                                    |  |
|                                              | (b)                                                                       | web browser                                       |  |
|                                              | (c)                                                                       | notepad                                           |  |
|                                              | (d)                                                                       | All of the above                                  |  |
|                                              |                                                                           |                                                   |  |

|        | (a) | <name></name>                                                 |  |
|--------|-----|---------------------------------------------------------------|--|
|        | (b) | <name></name>                                                 |  |
|        | (c) | <name></name>                                                 |  |
|        | (d) | All of the above                                              |  |
| (x)    | DTI | O definition is used along with XML to specify                |  |
|        | (a) | the presentation of XML document                              |  |
|        | (b) | the links with other documents                                |  |
|        | (c) | the structure of XML document                                 |  |
|        | (d) | None of the above                                             |  |
| (xi)   | The | tags that require a starting as well as ending tag are called |  |
|        | (a) | Pair element                                                  |  |
|        | (b) | Empty element                                                 |  |
|        | (c) | Container element                                             |  |
|        | (d) | Twin element                                                  |  |
| (xii)  | Whi | Which of the following will give largest size of text?        |  |
|        | (a) | <h3></h3>                                                     |  |
|        | (b) | <h6></h6>                                                     |  |
|        | (c) | <h2></h2>                                                     |  |
|        | (d) | <h4></h4>                                                     |  |
| (xiii) | row | span=n can be added to only which tag?                        |  |
|        | (a) | <hr/>                                                         |  |
|        | (b) |                                                               |  |
|        | (c) | >                                                             |  |
|        | (d) |                                                               |  |

How is an empty element defined in XML?

(ix)

| (xiv)   |      | programmers that break into secure systems for malicious pose are |  |  |  |  |
|---------|------|-------------------------------------------------------------------|--|--|--|--|
|         | (a)  | crackers                                                          |  |  |  |  |
|         | (b)  | hackers                                                           |  |  |  |  |
|         | (c)  | breakers                                                          |  |  |  |  |
|         | (d)  | burglars                                                          |  |  |  |  |
| (xv)    | _    | A good way to safeguard access to your computers is toprotect it. |  |  |  |  |
|         | (a)  | deadbolt                                                          |  |  |  |  |
|         | (b)  | copyright                                                         |  |  |  |  |
|         | (c)  | safemode                                                          |  |  |  |  |
|         | (d)  | password                                                          |  |  |  |  |
| (xvi)   | The  | The electronic equivalent of junk mail is known as                |  |  |  |  |
|         | (a)  | adware                                                            |  |  |  |  |
|         | (b)  | cyber fraud                                                       |  |  |  |  |
|         | (c)  | spam                                                              |  |  |  |  |
|         | (d)  | packets                                                           |  |  |  |  |
| (xvii)  | Attr | Attribute for choosing type of font is                            |  |  |  |  |
|         | (a)  | Character                                                         |  |  |  |  |
|         | (b)  | Face                                                              |  |  |  |  |
|         | (c)  | Font                                                              |  |  |  |  |
|         | (d)  | Type                                                              |  |  |  |  |
| (xviii) | The  | document structure elements of HTML page is                       |  |  |  |  |
|         | (a)  | HTML                                                              |  |  |  |  |
|         | (b)  | BODY                                                              |  |  |  |  |
|         | (c)  | HEAD                                                              |  |  |  |  |
|         | (d)  | All of the above                                                  |  |  |  |  |